# Adobe Photoshop Cs 9.0.0

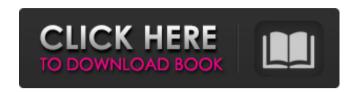

#### Adobe Photoshop Cc 2021 Free Download Softonic Crack +

\*\*Photoshop Elements: An Easy-to-use Editor\*\* --- | --- Photoshop is a powerful tool that takes a lot of time to learn. For most people, its steep learning curve makes it an unsuitable image editor. Photoshop Elements, however, offers many of the same features as Adobe's Photoshop and many more in a user-friendly interface. For more on the basics of Photoshop Elements, see Book I, Chapter 7. ## Image Editors for Tech Pros However, even though most computer users depend on the built-in image editors for their images, the competition in the digital darkroom — or image editing – pretty fierce. Technology progresses quickly, and people who want to be able to edit images "in the dark" often end up purchasing more than one image editor. For professionals in the computer industry or who design technical documents, the image editors with the most capabilities and a friendly look are Photoshop and Photoshop Elements. These two image editors are, respectively, the industry standard and the low-end edition. They are the most complete graphic editors, enabling people to transform images into one that fits their needs.

# Adobe Photoshop Cc 2021 Free Download Softonic [Updated]

This tutorial presents a list of the 20 essential Photoshop elements you need to know to be able to edit images in Elements. You will learn the basic features of the software and the tutorials will teach you to edit a raw photo in Elements, to make a mosaic of images, to create a simple collage, and to edit a web design. 1. How to open an image in Elements First of all, you need to open an image in Photoshop Elements. You can import an image from a card (DSC and JPEG). After loading the image, you can change its size by dragging the corners of the image or by using the bars above and below the image. If the image is too large for your screen, you can zoom out by moving your mouse cursor to the top of the screen or to the bottom of the screen, and then moving it up or down. If you need to zoom in on an image, you can press the Zoom button on the bottom right. Adobe Photoshop Elements 2. Basic operations Let's discover how to edit a raw photo. Filters You can add filters, lighting effects or special effects to your photos by clicking the Filters button on the top left of the screen. When you do this, you see different filters and filters with other effects, as shown below. You can quickly see their effects by clicking on the preview screen. The button Show All filters is used to display all the available filters, such as Gaussian Blur, Levels, 3D, Posterize or Spot Remover. Add a Simple Filter To add a simple filter to your photo, click Add a Filter on the top left of the screen. Adobe Photoshop Elements 3. Adjustments To learn how to adjust the white balance, exposure and contrast, you need to open the Adjustment panel. To open it, click the button Adjustments on the top left of the screen or double-click on a photo to open the Adjustments panel. To adjust one of the three adjustments, click on the adjustment, and if it is a slider, move it until the level of lightness or darkness you want is reached. Adobe Photoshop Elements 4. Adjustments Panel The Adjustment panel enables you to modify, create or remove color cast, change the color temperature of a photo or change its tone.

Hue/Saturation To select all the 05a79cecff

## Adobe Photoshop Cc 2021 Free Download Softonic Crack + License Key Full PC/Windows

Molecular characterization of Mycobacterium tuberculosis isolates from 6 European countries reveals a high rate of drug resistance and unusual genetic diversity. BACKGROUND/ AIMS: To characterize a collection of Mycobacterium tuberculosis isolates from six European countries with regard to spoligotype and drug resistance patterns. METHODS: 960 M. tuberculosis isolates (in sputum samples) were collected from subjects from six European countries. Spoligotyping and DNA fingerprinting were performed. The susceptibility of isolates was tested to ethambutol (EMB), isoniazid (INH), and rifampicin (RIF) by the BACTEC 460 system. MICs and phenotype patterns were established according to the ENVIP criteria. RESULTS: Of 960 M. tuberculosis isolates, 668 (70%) were resistant to at least one drug, and 350 (37%) to all three drugs. The most frequent resistance pattern was INH-RIF-EMB (355 isolates), followed by RIF-EMB-INH (236 isolates), INH-EMB-RIF (149 isolates), and INH-EMB-RIF-INH (125 isolates). A considerably large proportion of isolates (62%) exhibited unusual spoligotype patterns. Drug resistance patterns among such isolates were similar to those of the classical drug-resistant isolates. Spoligotypes resistant to at least one drug, and resistant to all three drugs, tended to exhibit an M. tuberculosis genomic type that differed from any of the other classical spoligotypes observed. This spoligotype pattern, found in 9.9% of the isolates, was a mixture of the 'Mycobacterium bovis' or Beijing family, which is known to carry mostly drug-resistant strains, and an M. tuberculosis genomic type that lacked drug-resistance markers. CONCLUSION: We report a high proportion of multidrug-resistant M. tuberculosis isolates and the presence of a high frequency of unusual spoligotype patterns in this collection. Such isolates with different drug resistance patterns may represent new clones, which may have spread recently in Europe.Q: How to store a character from a string and then output that character as the new string? I am usin

#### What's New in the Adobe Photoshop Cc 2021 Free Download Softonic?

Combined effects of exercise training and zoledronic acid supplementation on bone in ovariectomized female rats. We aimed to investigate the effects of zoledronic acid (ZOL) and/or exercise training (ET) on bone in postmenopausal ovariectomized (OVX) female rats. Twenty-four female Wistar rats underwent OVX after being fed a low-calcium diet. After 1 week, 12 rats were divided into four groups; these groups were designated as the OVX control (OVX), OVX+ZOL (ZOL), OVX+ET (ET), and OVX+ZOL+ET (ZOL-ET). The ZOL and ET treatments were performed on the OVX group for a period of 8 weeks. In the ZOL-ET group, the ET was performed in addition to ZOL treatment. Femur samples were prepared, histomorphometric analysis was performed, and bone turnover markers were measured. In the ZOL-ET group, bone mineral density of the femur decreased in comparison with the control and the ZOL groups. A marked decrease in osteoclast (OC) counts was observed in the ZOL and ZOL-ET groups. The ET decreased the severity of osteopenia and reduced OC numbers in OVX rats. In the ZOL-ET group, OC numbers were lower than those in the control and ZOL groups. The TRACP-5b and hydroxyproline (HYP) levels of the ZOL-ET group were significantly lower than those in the control group. Thus, the combination of the ET and ZOL treatments may be useful for preventing bone loss in postmenopausal OVX female rats.ST. PETERSBURG, Fla. (Reuters) - Few of Florida's public schools learned about food waste this year, so a St. Petersburg elementary school teacher fed it to his class to show them how to cook for themselves on a budget. Grades 3 to 5 teacher Brian Gerbner has served chicken and cheese sticks for lunch as part of an effort to teach his second-to-fourth graders, some of whom have never eaten in a cafeteria, about buying and cooking healthy meals for themselves. "It's a great way to teach kids about preparing their own meal instead of just picking it up off the cafeteria tray," Gerbner told Reuters in an interview at the end of the school year. G

2/3

#### System Requirements For Adobe Photoshop Cc 2021 Free Download Softonic:

Minimum: OS: Win7+ Processor: 3.2GHz CPU with SSE/SSE2/SSE3/SSE4.1/AVX/SSE4.2/AVX2 Memory: 1GB RAM Graphics: GPU with Shader Model 2.0 or newer Hard Disk: 3GB Video: DirectX 9.0 compatible sound card and Input: Multitouch Touchpad or mouse DirectX: Version 9.0

Multimedia: WMA, MP

http://www.khybersales.com/2022/07/01/are-you-searching-adobe-cs6-free-downloadall-are-ready-for-the-latest-version/

https://lokobetar.com/wp-content/uploads/2022/07/Download the full version free of Adobe Photoshop.pdf

https://www.7desideri.it/how-to-install-adobe-photoshop-7-0/

https://www.jpgcars.com/volvo/132727

https://www.bg-frohheim.ch/bruederhofweg/advert/best-photoshop-portable-2015-free-download-latest-64bit/

https://lutce.ru/wp-content/uploads/2022/07/photoshop\_free\_adobe\_download.pdf

https://www.ahyatfood.com/wp-content/uploads/2022/07/annyhar.pdf

https://inkfinityyy.com/wp-content/uploads/2022/07/Download Old Version Of Adobe Photoshop.pdf

https://lysteninc.com/2022/07/01/create-professional-iphone-5s-mockup-using-photoshop/

https://pascanastudio.com/adobe-photoshop-7-0-1-for-64-bit-pc-32-bit-windows-xp/

http://18.138.249.74/upload/files/2022/07/n49tKtVilANq4eDInEUf 01 eb2796cffc58b331a8bdffb08894b27e file.pdf

https://kidzshare.com/wp-content/uploads/2022/07/adobe\_photoshop\_cs2\_safecast\_kevgen\_x\_force\_download.pdf

http://mulfiva.com/?p=12267

https://shoppibear.com/wp-content/uploads/2022/07/brush presets for photoshop free download.pdf

https://rakyatmaluku.id/upload/files/2022/07/FfOovCoUkF9RaU8JEqWF 01 eb2796cffc58b331a8bdffb08894b27e file.pdf

https://nearbvhostels.com/wp-content/uploads/2022/07/cara\_download\_font\_untuk\_photoshop.pdf

https://ithinksew.net/advert/explore-adobe-photoshop-cc-quickly/

https://www.digitalpub.ma/advert/adobe-photoshop-elements-2010-version-20/

http://www.abbotsfordtoday.ca/wp-content/uploads/2022/07/Photoshop Cs6 Version Free Full.pdf

http://scenariotourism.com/2022/07/01/adobe-photoshop-download-cc-2015/